The book was found

## **How To Create Powerful Powerpoint 2010 Presentations Quickly And Easily: A Quick-start Guide To Using Powerpoint (Business Basics For Beginners Book 19)**

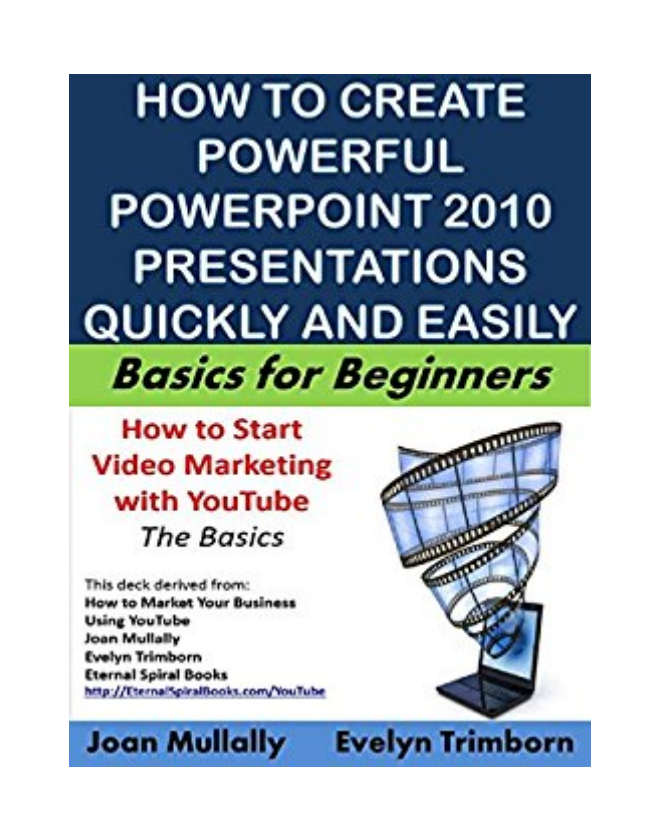

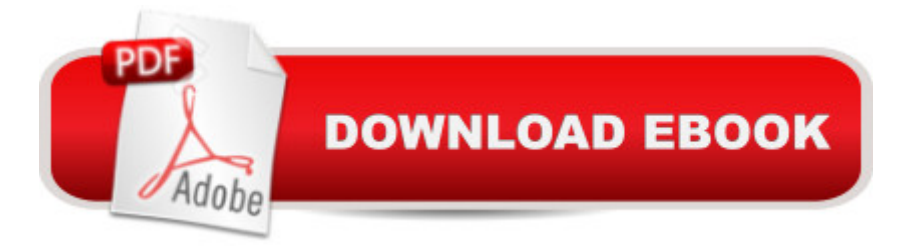

## **Synopsis**

If you're thinking about buying or already own PowerPoint 2010 but are not sure if you can master the skills to create powerful presentations, this illustrated step-by-step guide is designed to help you create and deliver impressive, high-quality presentations to your target audience. Go step-by-step through the process of creating a full-featured PowerPoint presentation quickly and easily. Learn how to: +Create a new deck +Format slides +Add text +Add images +Use animation to get your points across +Engage the attention of your audience through the strategic choices that you make on each slide and more. Discover how to:+use your presentations to expand your brand+increase your number of prospective customers and clients +structure your presentations to command attention no matter what the length is of your speaking engagement or meeting. +use your decks to market your business on some of the most popular sites on the Internet+make videos to market your business, even if you a <sup>TM</sup>re camera shyand much more. Follow the steps in this quide to create your first PowerPoint deck so you can use it a variety of ways to both market your business and bring in extra income. Get top tips on how to create powerful professional-looking PowerPoint presentations that will impress and pave your path to success. If you're eager to add more visual content such as presentations and video to your website, blog and other marketing activities, grab this guide today and start using PowerPoint as a whole new path to profitability. ++Word Count=11,837plus the step by step checklist to download++++TABLE OF CONTENTS WHAT $\hat{a}$  TMS IN THIS GUIDE INTRODUCTION CHAPTER 1: HOW TO CREATE POWERPOINT SLIDES CHAPTER 2: HOW TO INSERT MEDIA INTO PRESENTATION SLIDES CHAPTER 3: ADD ANIMATION TO YOUR POWERPOINT PRESENTATIONS CHAPTER 4: POWERPOINT TIMINGS, NARRATION AND PUBLISHING CHAPTER 5: TOP TIPS FOR GREAT POWERPOINT PRESENTATIONS CHAPTER 6: TOP MARKETING USES FOR POWERPOINT PRESENTATIONS CONCLUSION FURTHER READING APPENDIX 1: CHECKLIST TO CREATE A POWERPOINT PRESENTATION APPENDIX 2: HOW TO ADD A SLIDE SHOW TO SLIDESHARE =====ABOUT THE AUTHORS Joan Mullally and Evelyn Trimborn have been marketing online for nearly 20 years and are the authors of more than 100 business and marketing titles designed to help new business owners gain the skills they need to succeed. They have both worked as PowerPoint specialists. Look for the Business Basics for Beginners and Marketing Matters series of titles to increase your success in the competitive world of online marketing. They are also the authors of How to Create Powerful Presentations Quickly and Easily with PowerPoint 2013 for those who need help mastering that version of the program, avaliable at: http://amzn.to/1OI7IYA

File Size: 3276 KB Print Length: 105 pages Publisher: Eternal Spiral Books; 7th edition (March 9, 2015) Publication Date: March 9, 2015 Sold by:Â Digital Services LLC Language: English ASIN: B00UIGFXQM Text-to-Speech: Enabled X-Ray: Not Enabled Word Wise: Enabled Lending: Not Enabled Enhanced Typesetting: Enabled Best Sellers Rank: #265,085 Paid in Kindle Store (See Top 100 Paid in Kindle Store) #43 in  $\hat{A}$  Books > Computers & Technology > Software > Microsoft > Microsoft Powerpoint #55 in A Books > Computers & Technology > Business Technology > Software > Presentation Software #280 in A Kindle Store > Kindle eBooks > Business & Money > Marketing & Sales > Marketing > Web Marketing

## **Customer Reviews**

A simple and easy to follow explanation to create a PowerPoint presentation without previous experience. It covers all the tools Microsoft included in the program. This is a great guide for those who want to create a slide show but don't want to go through the many help files Microsoft provides. Download to continue reading...

How to Create Powerful Powerpoint 2010 Presentations Quickly and Easily: A Quick-start Guide to [Using Powerpoint \(Business](http://ebooksperfect.com/en-us/read-book/n74br/how-to-create-powerful-powerpoint-2010-presentations-quickly-and-easily-a-quick-start-guide-to-using-powerpoint-business-basics-for-beginners-book-19.pdf?r=4NUyRJrkMeuyvuRVRZCCTvHo6WxA%2Bf5g1gRmOkqgcL%2BKpbsgk1BvjCRQ%2BVzP7xlh) Basics for Beginners Book 19) Guitar: How to Quickly and Easily Memorize the Guitar Fretboard: Learn Every Note, Improve Your Technique, and Have a Blast Playing Music - Easily Adapted ... (Scott's Simple Guitar Lessons Book 1) Beyond Bullet Points, 3rd Edition: Using Microsoft PowerPoint to Create Presentations That Inform, Motivate, and Inspire (3rd Edition) (Business Skills) Cisco CCNA Networking for Beginners: The Ultimate Beginners Crash Course to Learn Cisco Quickly and Easily Cisco CCENT Networking for Beginners: The Ultimate Beginners Crash Course to Learn Cisco Quickly and Easily Project Management: A Quick Start Beginners Guide For The Serious Project Manager To Managing Any Project Easily! Crochet for

Business Tips How to Start Your Own Business, Make Business Plan and Manage Money (business tools, business concepts, financial freedom, ... making money, business planning Book 1) PowerPoint Presentation Secrets - Create Beautiful Slideshows and Impress Audiences with Microsoft PowerPoint While Saving Time and Money (Unofficial) How to Start an Online Business: A Step by Step to Make Money from Your Computer Even If Your Starting from Scratch! (How to start an Online Business, ... Startup, Online Business for Beginners) Airbrush T-Shirts: Learn How You Can Quickly & Easily Airbrush Your T-Shirts The Right Way Even If You're a Beginner, This New & Simple to Follow Guide Teaches You How Without Failing How to Airbrush Nails: Learn How You Can Quickly & Easily Airbrush Your Nails The Right Way Even If You're a Beginner, This New & Simple to Follow Guide Teaches You How Without Failing Project Management: A Quick Start Beginner's Guide For The Serious Project Manager To Managing Any Project Easily Korean Flash Cards Kit: Learn 1,000 Basic Korean Words and Phrases Quickly and Easily! (Hangul & Romanized Forms) (Audio-CD Included) Rice Cooker Meals: Fast Home Cooking for Busy People: How to feed a family of four quickly and easily for under \$10 (with leftovers!) and have less ... up so you'll be out of the kitchen quicker! Easy Breadmaking for Special Diets: Use Your Bread Machine, Food Processor, Mixer, or Tortilla Maker to Make the Bread YOU Need Quickly and Easily Guitar: How to Memorize the Fretboard: Quickly and Easily Learn the Notes on the Guitar Neck Microsoft PowerPoint 2010: Comprehensive (SAM 2010 Compatible Products) Performing and Creating Speeches, Demonstrations, and Collaborative Learning Experiences with Cool New Digital Tools (Way Beyond PowerPoint: Making 21st Century Presentations) BLOGGING QUICK START (2016 Version): How to find a niche,start a blog, get free traffic and create a plan to make a living via your own blog

<u>Dmca</u>